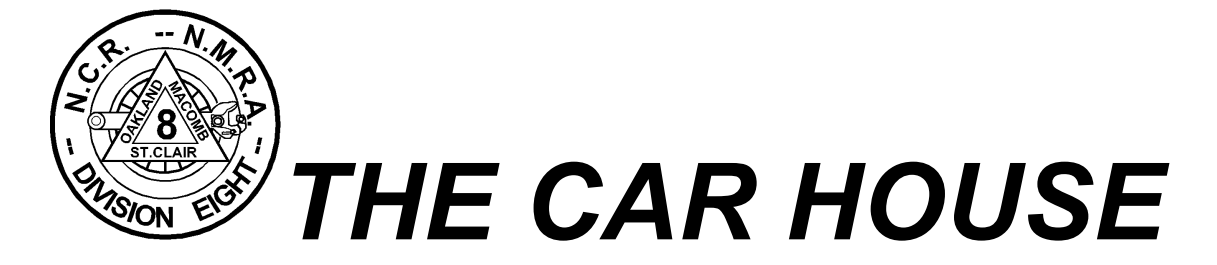

# **April 20, 2000 THE MONTHLY NEWSLETTER OF DIVISION 8 NORTH CENTRAL REGION - NATIONAL MODEL RAILROAD ASSOCIATION April 2000 MEETING MINUTES**

Superintendent **John Ainslie** called the April 20, 2000 meeting of Division 8, North Central Region of the National Model Railroad Association to order at 7:03 PM. The meeting was held at Troy Christian Chapel.

## **VISITORS**

**Rick Wahl**, President of the Gratiot Valley Model Railroad Club was our lone guest for this month.

## **SHOW AND TELL**

This month's Show & Tell theme was airbrushed models. Models presented covered the major scales with N scale locomotives and a caboose to an O scale 1600 series C & O coach. We had 2 AT&SF 2-6-2 steam locomotives of differing classes, as well as one of the latest AT&SF's locos, a BNSF SD75 in a custom-painted warbonnet scheme.

## **MINUTES APPROVED**

The March minutes were approved unanimously.

# **PAYMASTER'S REPORT**

**Gene Kome**, Paymaster, reported the following balances: Checking: \$715.37 Savings and C.D.: \$3,797.26

## **TRUSTEE'S REPORT**

**Jim Zinser** announced that he had resigned as North Central Region Trustee to take the position of Director of Public Relations, Advertising and Promotions with the NMRA. **Dave Thornton** will be the acting NCR Trustee.

- NCR membership is now above 1,000; possibly because of the new 'one-stop' shopping with the combined NMRA - NCR billing.
- The NMRA ads will be changing to highlight the benefits of joining the association.
- The next national board meeting will be in Long Beach, California.

#### **DV8 WEBSITE**

The division 8 website has a new address at [http://members.tripod.com/ncr\\_division8;](http://members.tripod.com/ncr_division8) the website has 11 Mbytes of storage and is free! The site has been updated with our new location and map and will be getting some new content within the next month.

### **IRV'S PASSING**

Irv Schultz passed away on April 2<sup>nd</sup>, after a long fight with cancer. Irv was Master Model Railroader 142 and was a top-notch scratch-builder. Irv held many divisional, as well as regional offices and was a long time member of the Stony Creek Model RR Club. The division will be making a contribution to the Kalmbach Museum in his name; he will be greatly missed.

#### **To Irv from John Ainslie**

Old age, as I said before, is like youth in this one respect: it finds one waiting at the railroad junction for a train that is never going to come back; and whether the arrival and possible destination of this is awaited with the high hopes that youth entertains when it waits for its own train depends, on the individual.

But you know how it can be, waiting at the junction for the night train. You have seen all the sights, and it is a little to dark to see any more even if you did miss some, and the waiting room is comfortable and the time of waiting is dreary, long-drawn, with a wind from the cold north whipping curls of fog past the green lamps on the switch stands. Finally, far away yet not so far really, the train can be heard; the doctor (or the station agent) hears it first, but finally you hear it yourself and you go down the track, glinting off the steel rails that, like all parallel lines, will meet in infinity, which is after all where this is going. And there by the steps of the sleeping car is the Pullman conductor, checking off his list. He has your reservation, and he tells you that your berth is ready for you. And then, he adds "I'll call you in plenty of time in the morning." . . . in the morning.

Bruce Catton, *Waiting for the Morning Train,* Double Day & Co., New York, NY

Good by Irv old friend, may you rest in peace

#### **CLINIC**

Ken Sanborn presented this month's clinic on airbrushing. Some of his example projects included an FP45 in daylight colors with NYC-style lightning stripes, a Railpower SD60M shell painted for the Union Pacific, a BNSF SD75 in the ATSF warbonnet colors, and finally an SD45-2 ATSF bicentennial unit - that took 3 tries before it looked correct. Ken had these tips for a successful beginning to custom painting.

- $\bullet$  Health & Safety 1<sup>st</sup> use a spray booth, respirator and gloves.
- Use an air compressor for even pressure to apply paints, don't use propellant cans with airbrushes because they cannot supply even pressure over long periods of time.
- Use a foot-control with your air compressor if it does not have a surge tank.
- Use a moisture trap with your air compressor.
- Use gloss or semi-gloss finish paints or top coats, before decaling.
- When baking paints use a separate thermometer to check the true oven temperature.
- Calibrate the oven, if necessary.
- Pre-heat, or allow the oven temperature to stabilize before baking the model.
- Bake the paint at 200 degrees Fahrenheit.
- Use Windex for cleaning Polly-S.

# **HINTS & TIPS**

- Red-topped stickpins are very useful for marking bad order items during operating sessions for later follow-up.
- Automotive brake cleaner spray works well for cleaning wheelsets, but test it on any plastic parts before use.
- Shim stock can be placed under the smaller code rail when joining different code rails at the transition joiner.
- Xuron makes spiking pliers with hardened jaws that last much longer than needle nose pliers for spiking track.
- Many hardware stores carry plastic-dip for re-coating tool handles.

# **CLUB NEWS**

- Division 8 will be with the Gratiot Valley Club at the Port Huron Swap Meet because we could not get a table.
- The Operations SIG's operating session on April 15<sup>th</sup> had 50 people turn out, some from out of state, to operate on multiple layouts.
- There's an HO scale layout in Chicago that hosts operating sessions and they haul real coal, some of it loaded and unloaded with operating loaders and rotary dumpers. During a session they move about 55 pounds of coal!

# **UPCOMING CLINICS AND SUBJECTS FOR SHOW & TELL**

- May 2000 Clinic– NMRA European Tour with Dave Regitgo.
- Show & Tell Anything foreign to your prototype.

## **SCHEDULE**

The next Division 8 meeting will be held at 7 PM on Thursday, May 18, 2000 at the Troy Christian Chapel. The Troy Christian Chapel is located at 400 East Long Lake Road (south side) between Livernois Road and Rochester Road.

# **WEBSITES**

- NMRA:
	- www.nmra.org
- North Central Region: The *HOTBOX*:

www.detnews.com/metro/hobbies/hotbox/

• Division 8 Online:

members.tripod.com/ncr\_division8 - *no need to enter www before it*.

- Gratiot Valley Railroad Club: www.michvhf.com/~gvrr/
	- Society of N Scalers:

members.xoom.com/sonsrom

• Stoney Creek Model R.R. Club:

www.metronet.lib.mi.us/ROCH/scmrrc

• Curt Danielewicz, Division 8 Scribe: www.tir.com/~curtd

The meeting was adjourned at 8:30PM.

Respectfully submitted, Curt Danielewicz, Secretary